## **Deploy SQL Diagnostic Manager Console only**

IDERA provides a solution for administrators who have SQL Diagnostic Manager deployed within their environment, and want to provide their users with the SQL Diagnostic Manager desktop client console without exposing other SQL Diagnostic Manager components. Administrators can use this process to prevent a user from unknowingly installing an additional service component, which can cause issues with SQL Diagnostic Manager within your environment.

## **Store the SQL Diagnostic Manager Console-only executable**

You can store the SQL Diagnostic Manager Console-only executable (.exe) files on many types of media for distribution, such as a portable or network drive. Your end users can install the SQL Diagnostic Manager desktop client console on any computer that meets or exceeds the [product](http://wiki.idera.com/x/PwDKAg) [requirements.](http://wiki.idera.com/x/PwDKAg)

The following files reside in the location where you installed SQL Diagnostic Manager. Copy one or both of these files to your distribution media. Note the first file is for x64 users and the second is for x86 users.

c:\Program Files\Idera\SQLdm x64 Installation Kit\x64\SQLDiagnosticManager-x64\_c.exe

c:\Program Files\Idera\SQLdm x86 Installation Kit\x86\SQLDiagnosticManager\_c.exe

**SQL Diagnostic Manager identifies and resolves SQL Server performance problems before they happen. [Learn more](http://www.idera.com/productssolutions/sqlserver/sqldiagnosticmanager) > >**

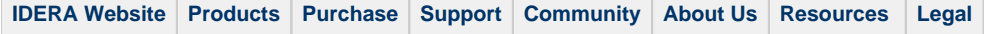